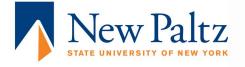

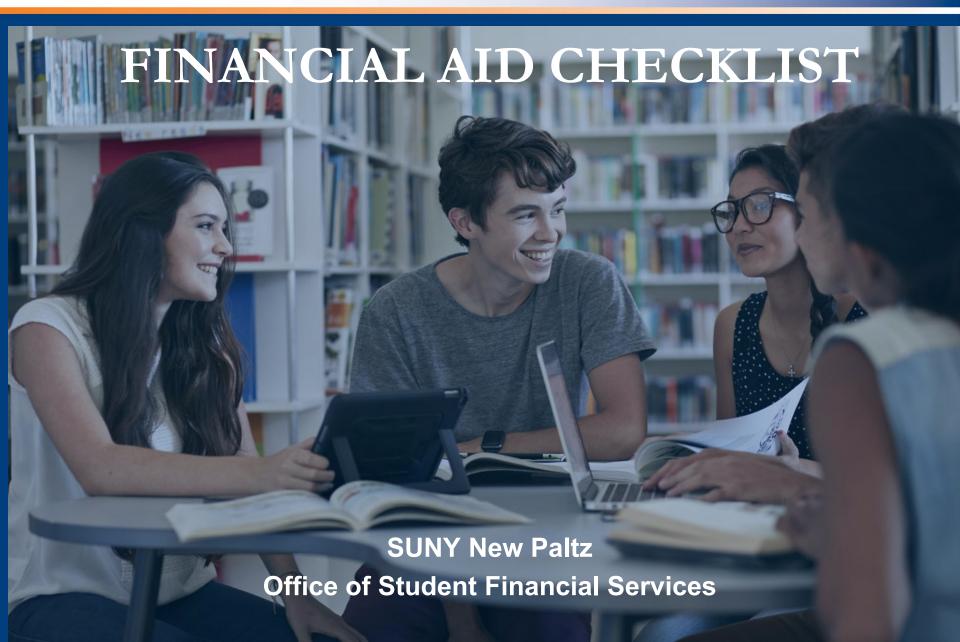

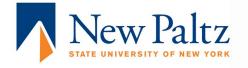

☐ File the FAFSA online by March 1st. Confirm/update school code 002846.

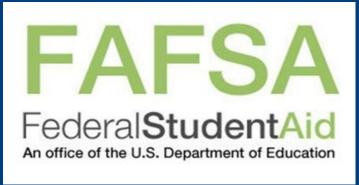

□ New York State (NYS) residents should complete the <u>TAP Grant</u> application (our school code is 0925) and the <u>New York State Excelsior Scholarship</u> application at <u>hesc.ny.gov.</u>

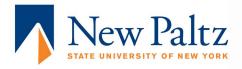

□Review financial aid application status on my.newpaltz.edu (in the money section) and submit any missing requirements.

□Pay deposit to attend and sign up for orientation.

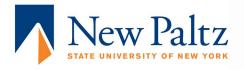

- □New students will electronically receive preliminary estimated aid notifications beginning in February/March.
- □Official financial aid award notices are sent via email in early May to deposit paid new students and continuing students.

□Login to <u>my.newpaltz.edu</u> to accept/decline your aid package.

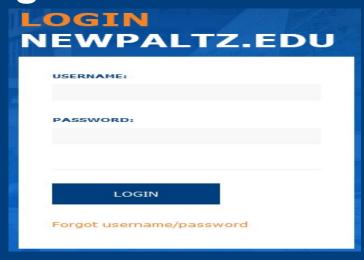

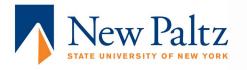

☐Submit final transcripts from high school and previous college(s) to the Office of Undergraduate Admission.

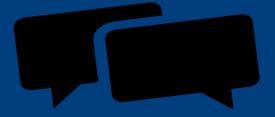

□Student borrowers must complete federal direct loan requirements online at studentaid.gov. Entrance Counseling and a Loan Agreement (Master Promissory Note) are required for first-time borrowers.

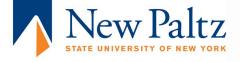

□If you borrow a Parent PLUS Loan your parent must complete a separate credit check application as soon as possible after May 1st. The parent borrower must login to StudentAid.gov and then-

□Click on "Apply for a Parent PLUS Loan". If approved, then complete a Master Promissory Note.

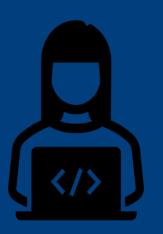

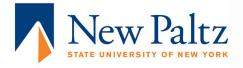

□Students will be prompted to review a Financial Responsibility Statement and agree to the terms prior to registration. After registration the semester invoice will be sent electronically. Any aid you accepted will show as a deferral on your invoice.

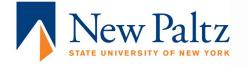

□ Review semester invoice and make payment at my.newpaltz.edu. Instructions for this are on the Student Accounts website.

□If a student's finalized financial aid exceeds their charges, Student Accounts will issue a refund for the amount of the overpayment.

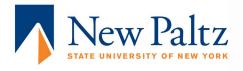

- □ Login to my.newpaltz.edu to set up Direct
  Deposit (Payment Profile) for quick access
  to aid refunds.
- □ Confirm enrollment at my.newpaltz.edu when prompted, at least one week prior to the start of classes.

## my.newpaltz.edu

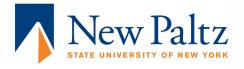

## Still Have Questions?

Feel free to contact the Student Financial Services Office

Phone: 845-257-3250

Fax: 845-257-3568

E-mail: fao@newpaltz.edu

To submit financial aid documentation please fax information to 845-257-3568 or scan documents and e-mail to faodocuments@newpaltz.edu